# Envoy SDS: Fortifying Istio Security

Quanjie Lin (Google) quanlin@google.com Oliver Liu (Google) yonggangl@google.com

# Istio Value Proposition

Securing service traffic Uniform observability

Operational agility

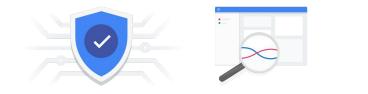

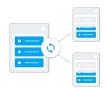

#### Istio arch overview

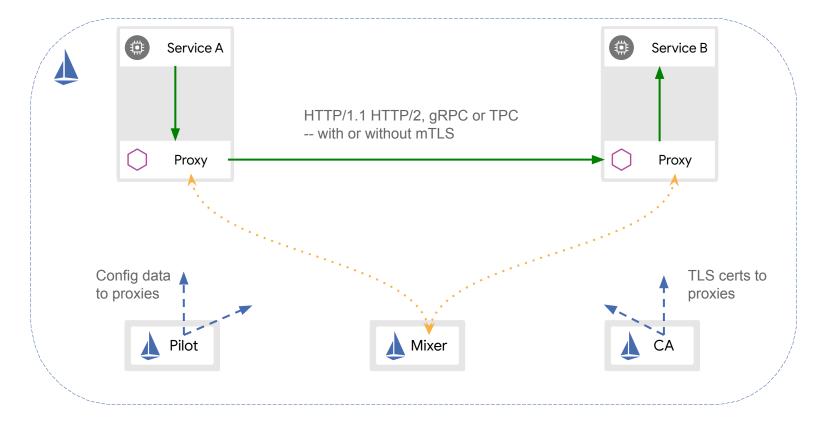

#### Istio security overview

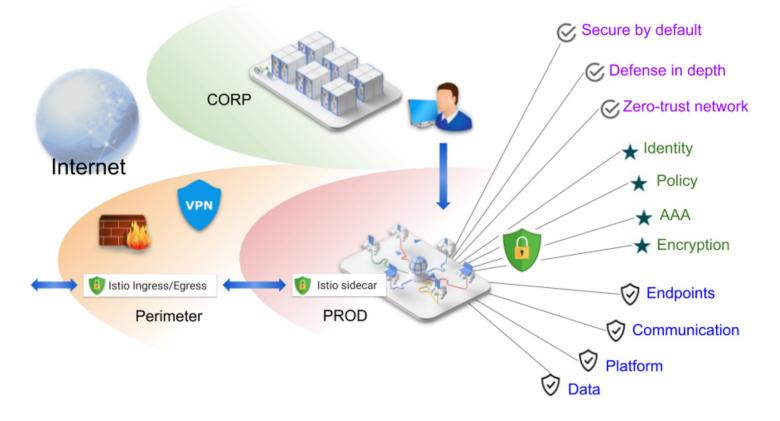

# Istio authentication flows

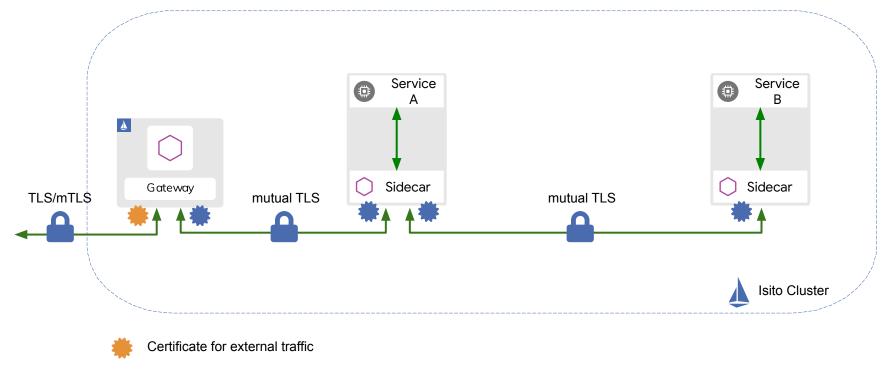

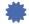

Certificate for internal traffic

## Legacy cert management with secret volume mount

#### Problems

- Envoy hot restart when certs are rotated
- Security concern: key/cert stored as files
- Security concern: key transferred over cluster network

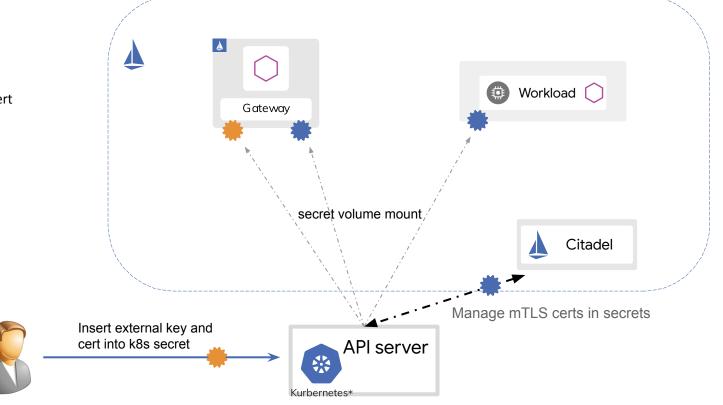

## SDS external certificate management

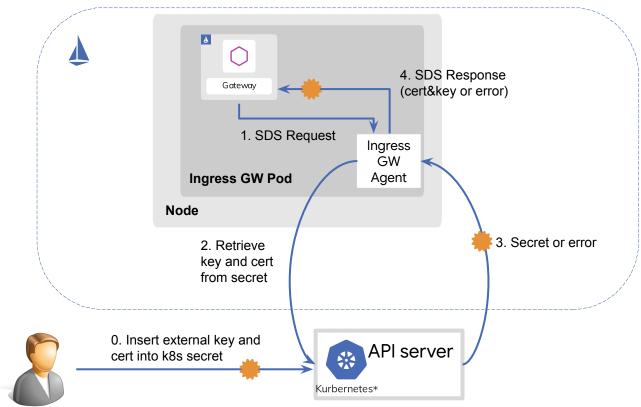

# Advantages brought by SDS

- Enhancing security
  - Private key never leaves node
  - Private key is not stored in local file system
- No interruption to traffic
  - Cert rotation will not require Envoy to restart
- Decoupling certificate management flow from underlying infra
  - Citadel can be deployed outside of cluster
  - Citadel Agent can integrate with custom CAs

# Integrate with cert-manager (Let's Encrypt)

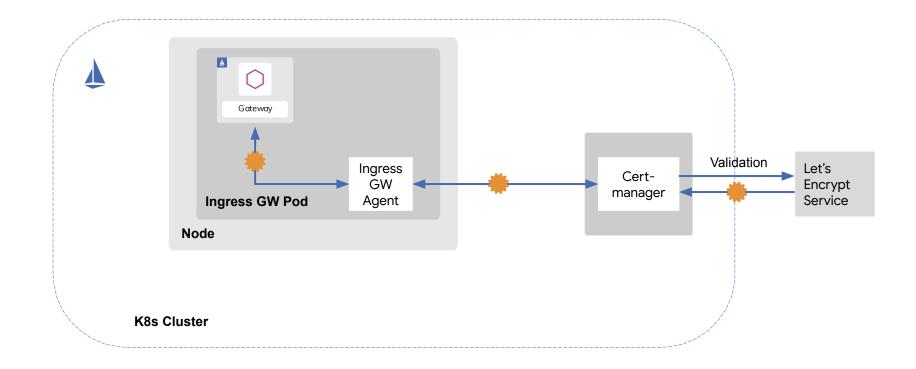

# Demo

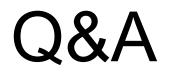

## Use case - SDS on ingress-gateway

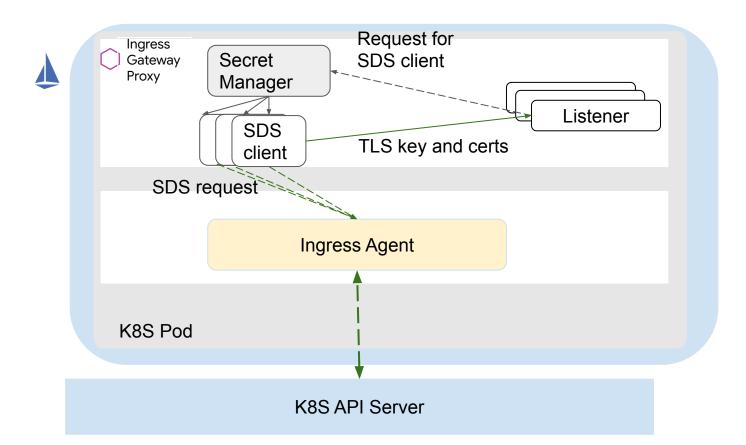

## Integrate with custom CA

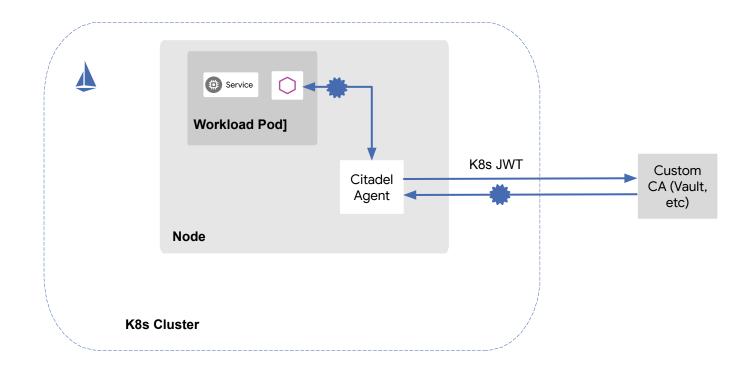

### SDS workload certificate management

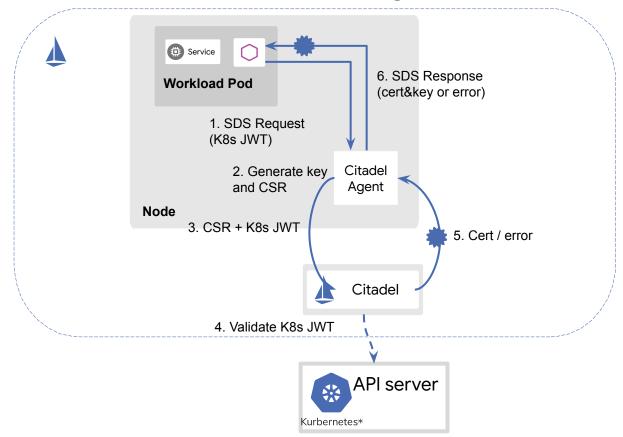

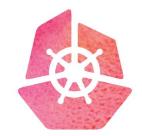

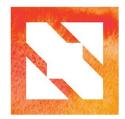

# KubeCon CloudNativeCon

Europe 2019

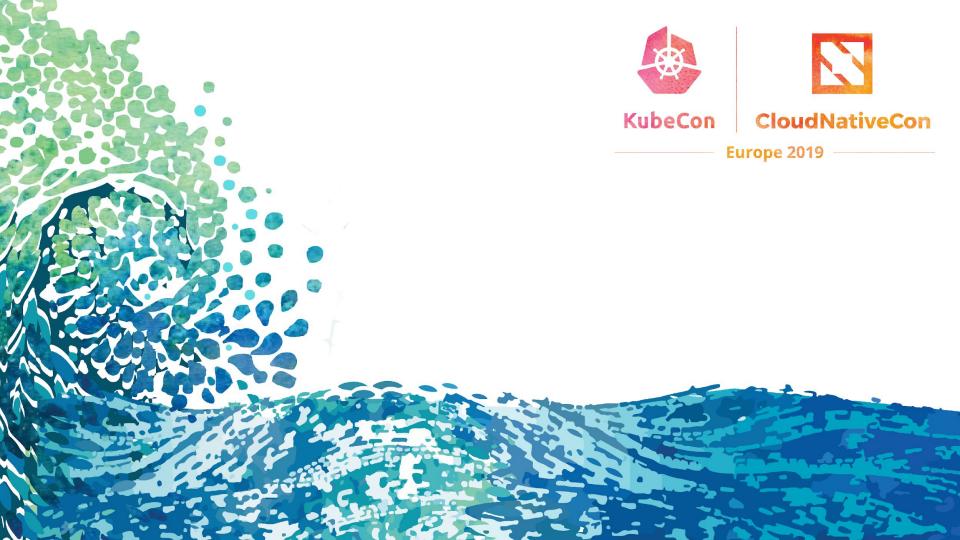

**Istio Value Proposition** 

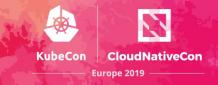

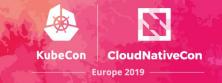